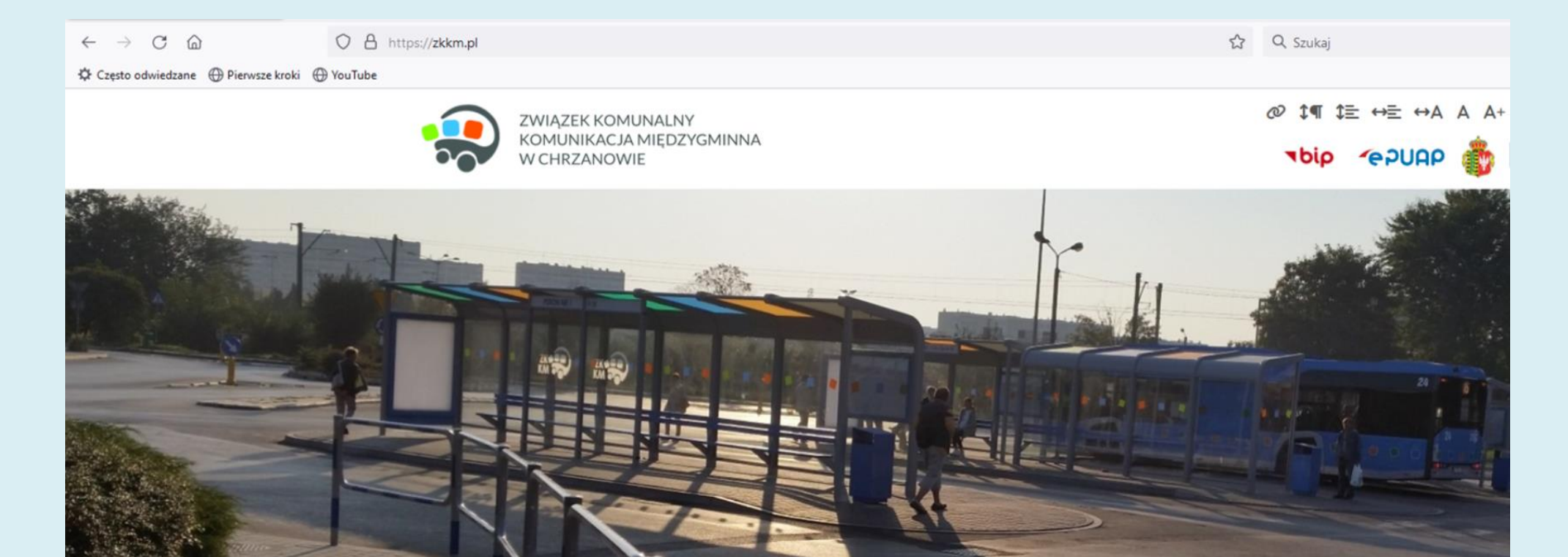

Strona główna » Aktualności

**Rozkład jazdy** 

**Cennik biletów** 

Wyszukaj połączenie

Zakup biletu elektronicznego

**Wejdź na stronę ZKKM.PL**

**Kliknij kafelek** 

**Rozkład jazdy**

Szukai...

## Aktualności

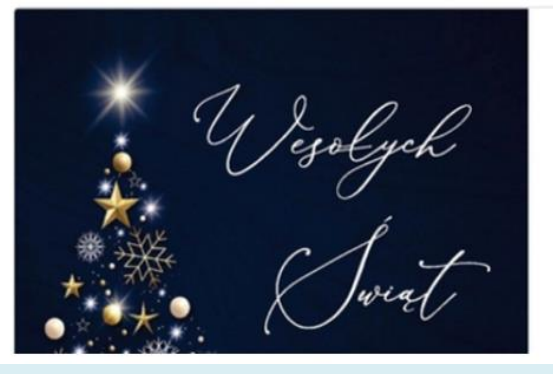

Z okazji nadchodzących Świąt Bożego Na życzymy Państwu, chwil wypełnionych n i miłością, niosących spokój i odpoczy by w życiu zawsze panowała ta niepowt świateczna atmosfera. Wielu budujących myśli, energii potrzi do osiągnięcia wszystkich zamierzonycł oraz wspaniałego Nowego Roku obfitującego w pasmo sukcesów!

Zarząd i Pracownicy Zwiazku Komunalnego Komunikacia Mied

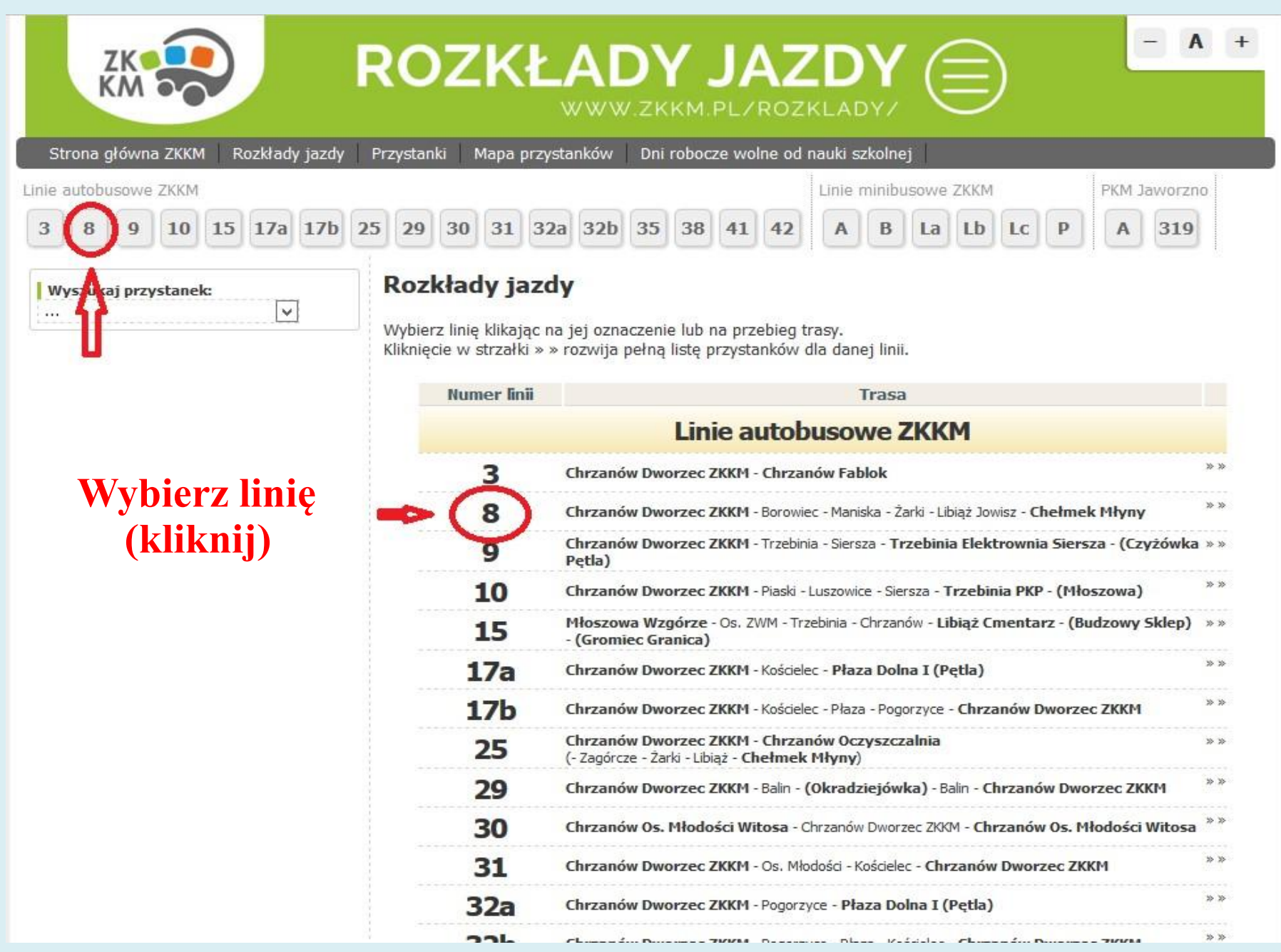

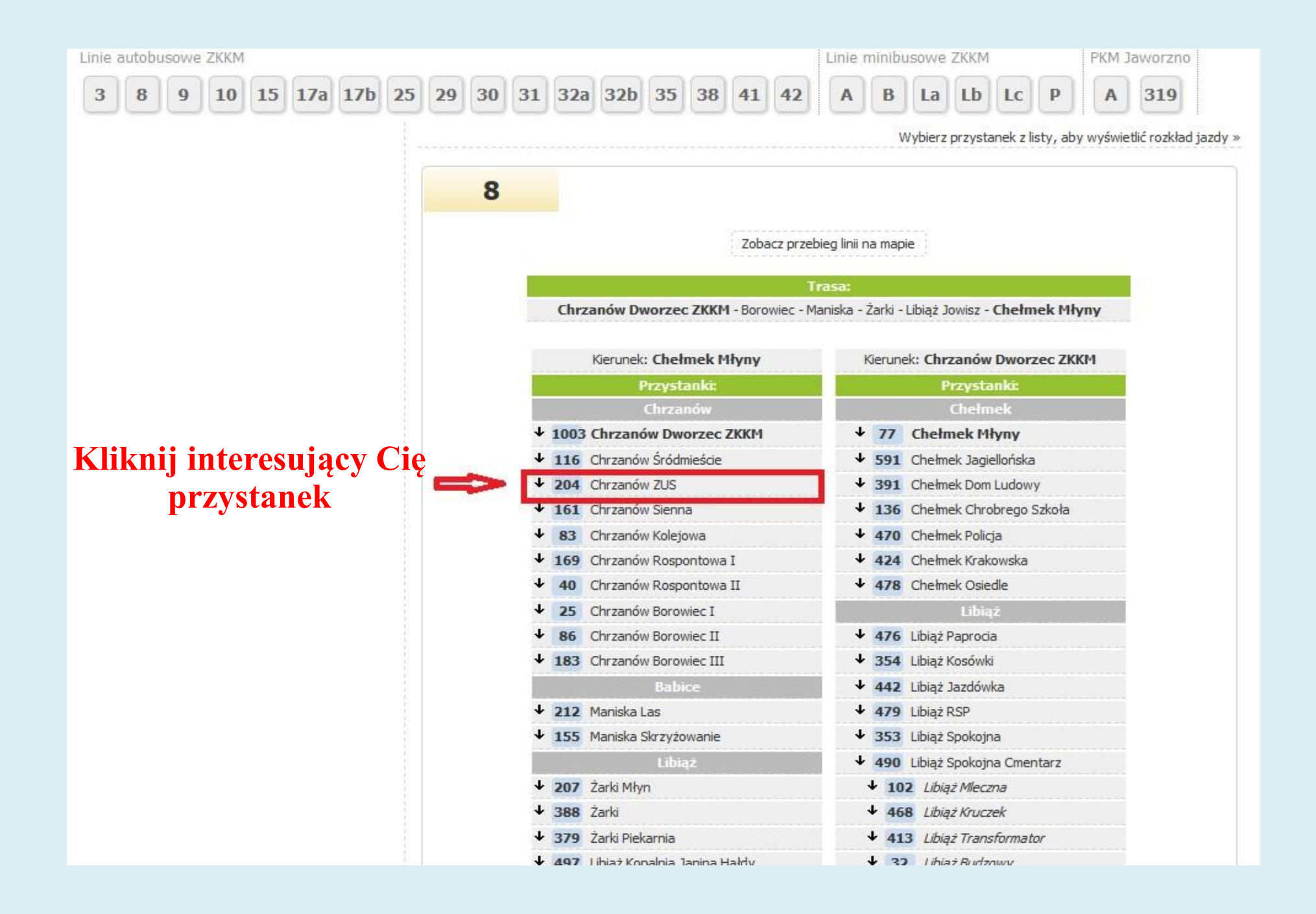

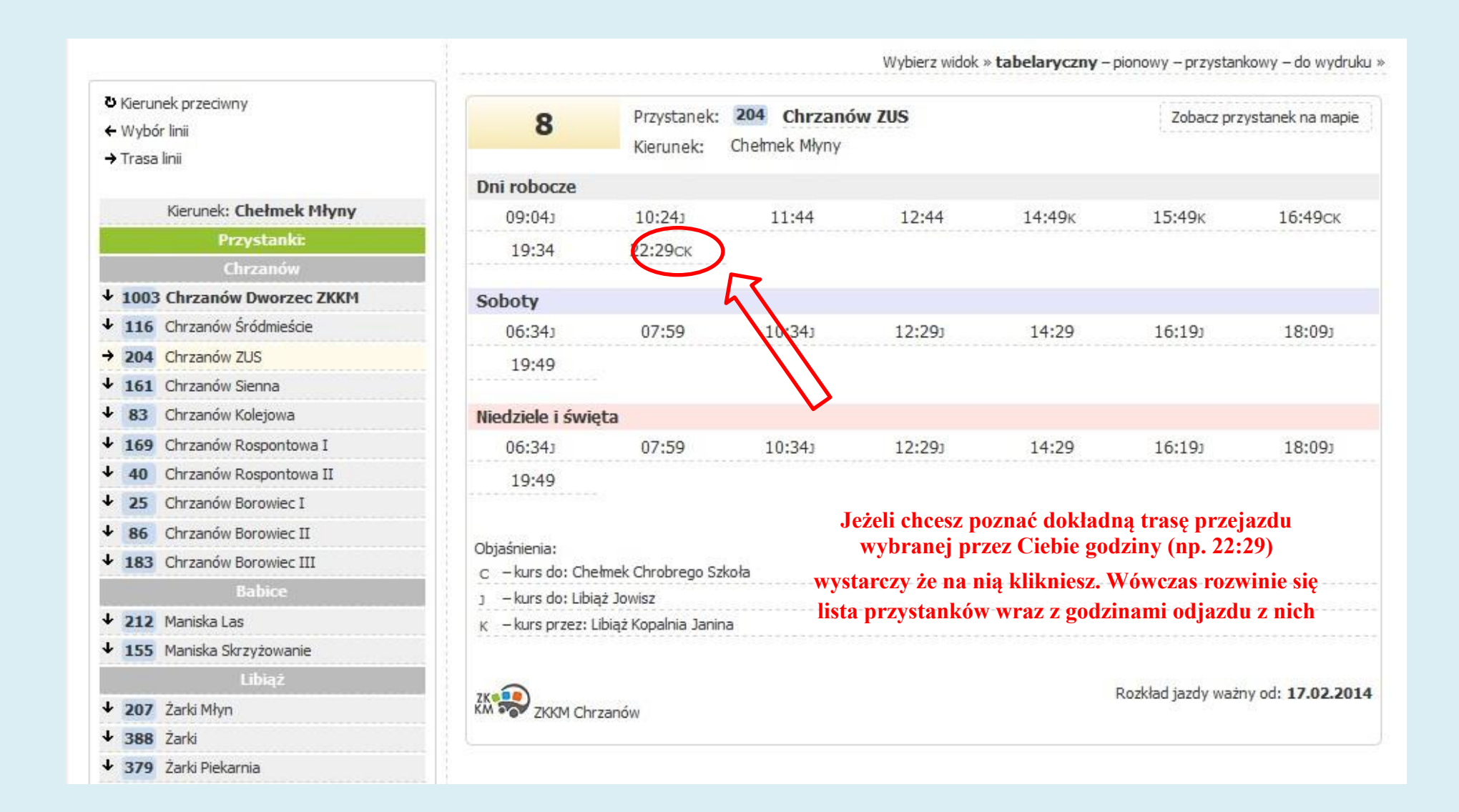

## **Oto trasa przejazdu wybranej prze Ciebie godziny**

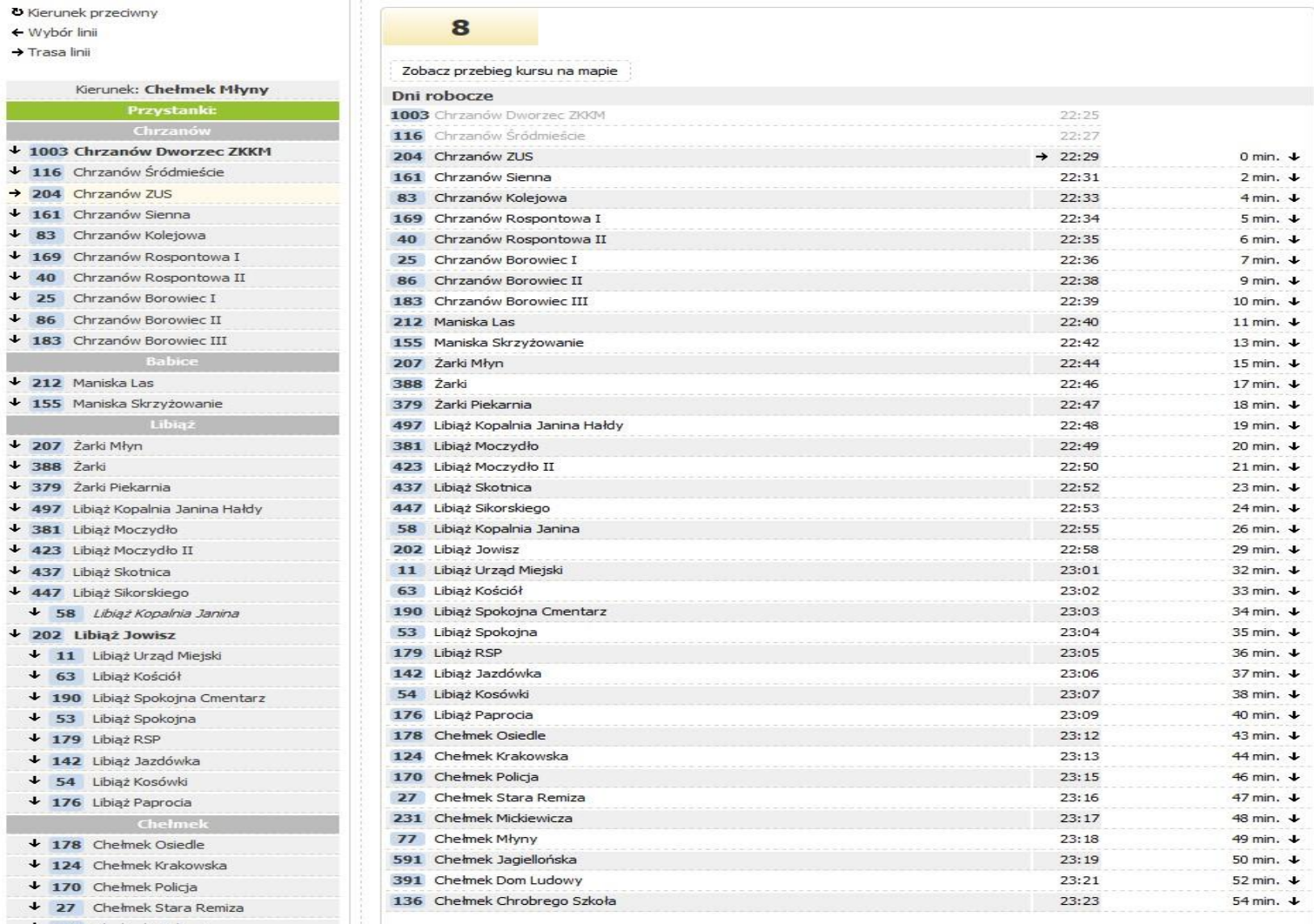

 $\overline{u}$  $\overline{4}$ 

 $\mathbf{d}$ 

 $\overline{u}$ 

 $\overline{4}$  $\overline{4}$  $\mathbf{J}$ 

П

**Jak sprawdzić trasę przejazdu – to proste:**

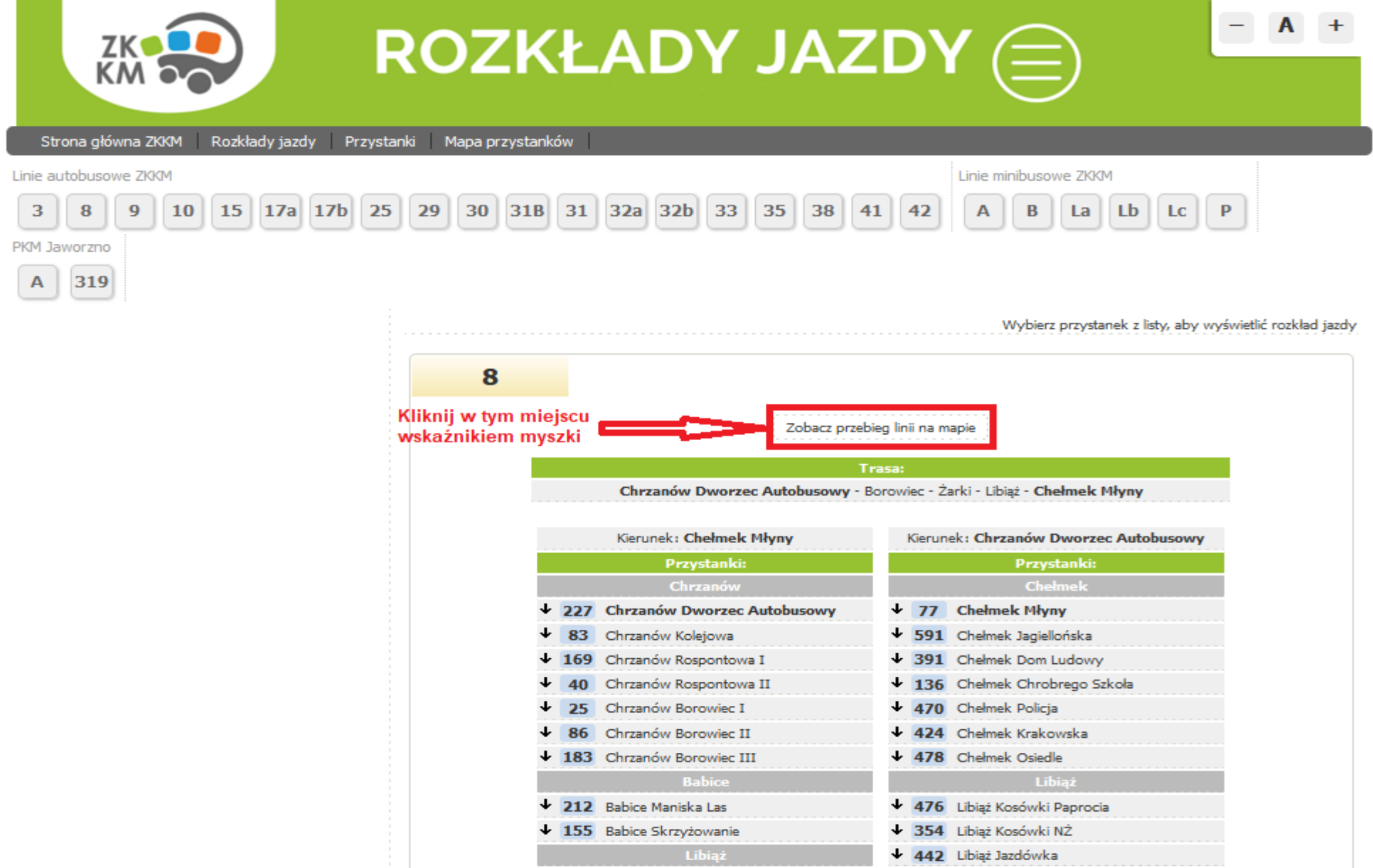

**O to schematyczna trasa przejazdu wybranej linii:**

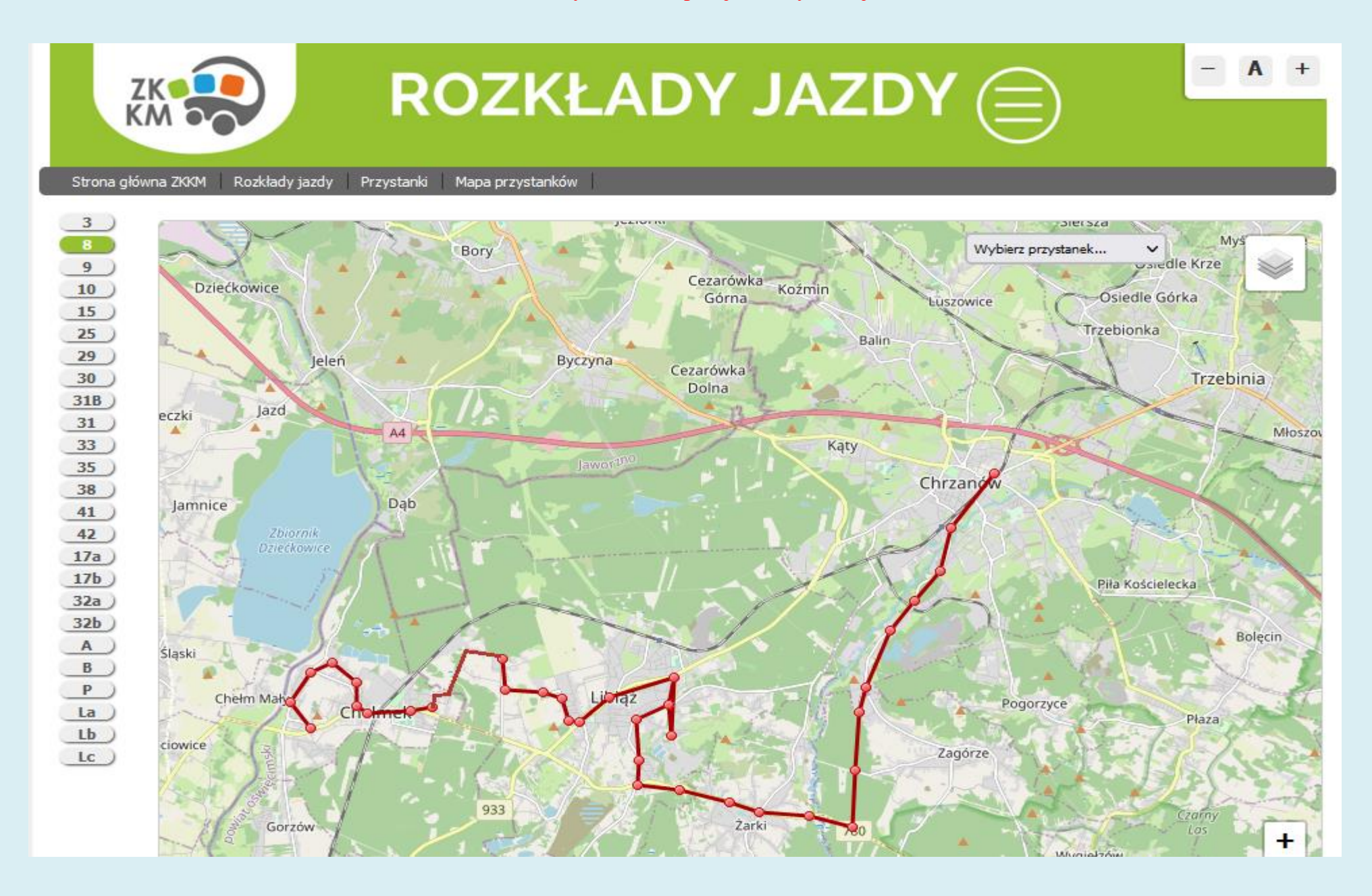